# CH 3: Descriptive Statistics: Numerical Measures Part 1

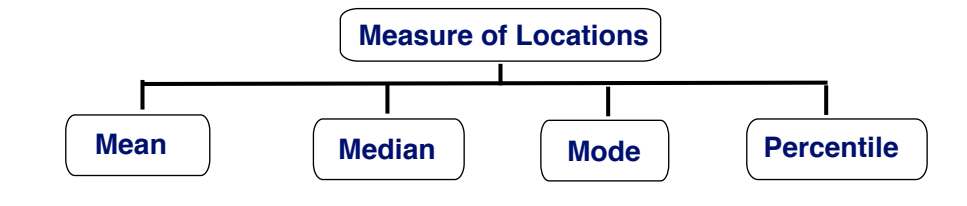

1. Measure of Locations

(A) Observation Notation  $x_i$ : the *i*th observation in the list of observations.

(B) Summation Notation  $\Sigma$  ("Sigma"–Computing the sum):

We write  $\Sigma_{i=1}^{n} x_i = x_1 + x_2 + \cdots + x_n$ 

(C) Sample Mean (Notation:  $\bar{x}$ )

$$
\bar{x} = \frac{\Sigma x_i}{n} \tag{eq3.1}
$$

EX 1 Given a set of data with  $n = 5$  (the birth weights): 9.2, 6.4, 10.5, 8.1, 7.8. Find the mean.

(D) The Population Mean (Notation:  $\mu$ )

$$
\mu = \frac{\Sigma x_i}{N} \tag{eq3.2}
$$

(E) Median: the middle value when the observations are arranged in ascending order (smallest value to largest value). Note 1: For an odd number of observations, the median is the middle value; for an even number

of observations, the median is the average of the two middle values.

EX 1 (cont.) Find the median.

EX 2 Find the mean and median of the data set:  $(n = 6)$  15, 3, 46, 623, 126, 64, Find the mean and the median.

Note 2: In some cases, median is a more sensible measure of center than the mean, for example, government uses median income.

(F) Mode: The mode is the value that occurs with greatest frequency.

EX 3 Find the mode for the following ordered array: 0, 0, 1, 2, 2, 3, 3, 3, 3, 3, 4, 5, 6, 26.

EX 4 Find the mode for the pie chart.

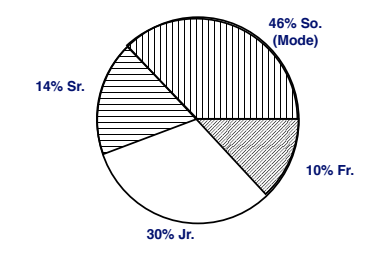

- (G) Percentile: The pth percentile is a value such that at least  $p$  percent of the observation are less than or equal to this value and at least  $(100 - p)$  percent of the observations are greater than or equal to the value. To find the percentile, the following procedure can be used:
	- (1) Order the data from the smallest to the largest.
	- (2) Find the location of the pth percentile

$$
L_p = \frac{p}{100}(n+1)
$$
 (eq3.5)

(3) Rules to follow: ithe rank is split into integer component k and decimal component d, such that  $L_p = k + d$ . The value (the *p*th percentile) is calculated as

$$
r_k + d(r_{k+1} - r_k)
$$

.EX 5 Given a set of data: 15, 20, 25, 25, 27, 28, 30, 34. Find the 20th percentile and the 75th percentile.

- 2. Measures of Variability
	- (A) Variance (Notation: Sample Variance  $S^2$ , Population Variance  $\sigma^2$ )

$$
\sigma^2 = \frac{\sum (x_i - \mu)^2}{N} \tag{eq3.7}
$$

$$
S^{2} = \frac{\sum (x_{i} - \bar{x})^{2}}{n - 1}
$$
 (eq3.8)

(B) Standard Deviation ((Notation: Sample Variance s, Population Variance  $\sigma$ )

$$
s = \sqrt{s^2} \tag{eq3.9}
$$

$$
\sigma = \sqrt{\sigma^2} \tag{eq3.10}
$$

EX 6 Given a set of data:  $n = 5$ : 3, 7, 5, 8, 7. Find the variance and the standard deviation. Step 2: Set up a table to find  $(x - \bar{x})^2$ 

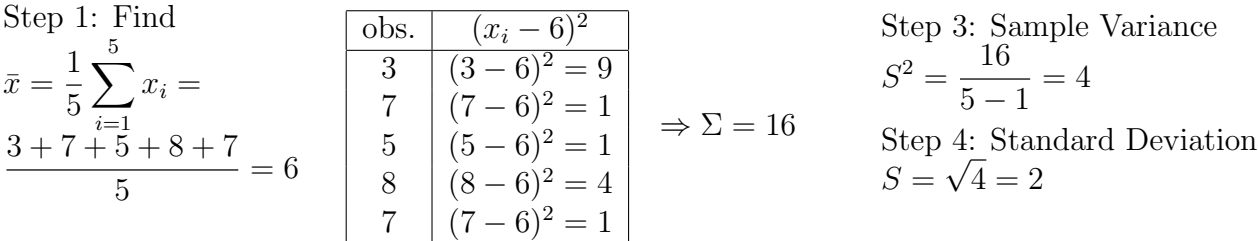

# CH 3: Descriptive Statistics: Numerical Measures Part 2

(C) Range

Range = Largest value − Smallest value

EX 6 cont. Find the range of the data set:  $(n = 5: 3, 7, 5, 8, 7)$ .

(D) Interquartile Range

$$
Interquartile Range = Q_3 - Q_1
$$
 (eq3.6)

- (1) Quartiles: dividing the ordered data into four portions.
- (2)  $Q_1$ : the first quartile (25th percentile).
- (3)  $Q_2$ : the second quartile (the median, 50th percentile).
- (4)  $Q_3$ : the third quartile (the 75th percentile).
- EX 5 (cont.) Given a set of data: 15, 20, 25, 25, 27, 28, 30, 34. Find  $Q_1$ , median( $Q_2$ ), and  $Q_3$  and find the interquartile range.

(E) Coefficient of Variation

$$
\left(\frac{\text{Standard deviation}}{\text{Mean}} \times 100\right) \% = \frac{s}{\bar{x}} \times 100\%
$$
\n
$$
\text{(eq3.11)}
$$

#### CV is used in comparing two or more sets of data measured in different units

- 3. Five Number Summary and the Boxplot
	- (A) The five-number summary: smallest value,  $Q_1$ ,  $Q_2$ (median),  $Q_3$ , largest value

(B) Boxplot: A graphic display of the Five-Number Summary EX 5 (cont.) Construct the Boxplot of the given data set.

(C) Distribution Shape based on Boxplot:

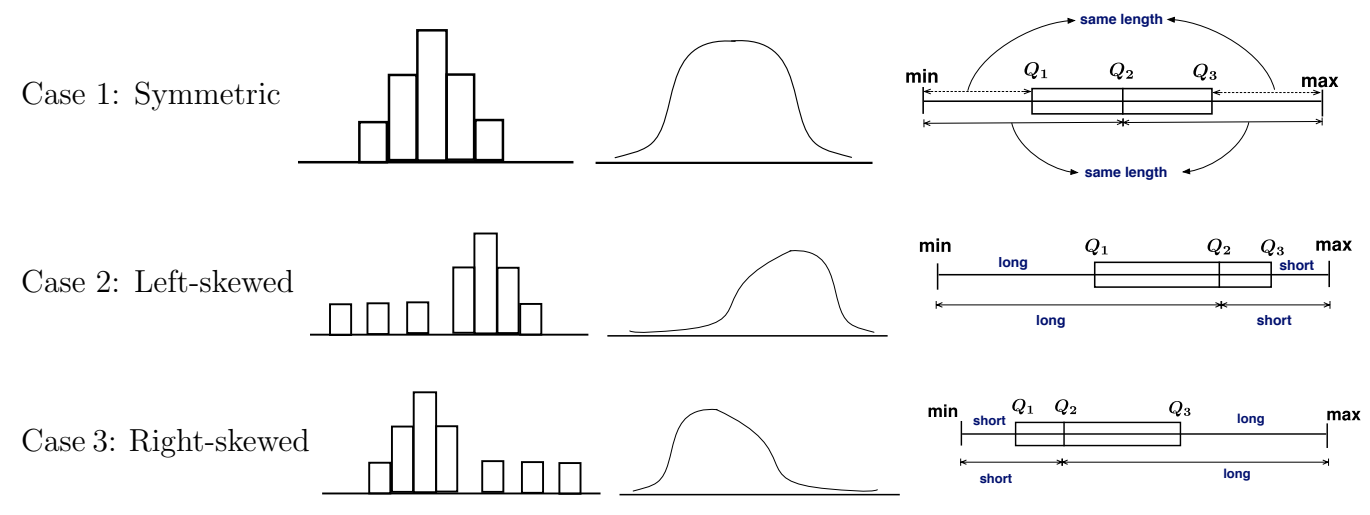

EX 5 (cont.) Find the distribution shape of the data set.

Note: An important numerical measure of the shape of a distribution is called Skewness. Case 1 symmetric (skewness  $= 0$ );

Case 2 Left-skewed (skewness  $< 0$ );

Case 3 Right-skewness (skewness  $> 0$ )

- 4. z Scores
	- $(1)$  *z*-Score

$$
z_i = \frac{x_i - \bar{x}}{s} \tag{eq3.12}
$$

- (2) z-score is often called the standardized value.
- (3) A z-score reflects how many standard deviations above or below the population mean an observation is. For instance, on a scale that has a mean of 500 and a standard deviation of 100, a value of 450 would equal a z score of  $(450-500)/100 = -50/100 = -0.50$ , which indicates that the value is half a standard deviation below the mean.
- 5. The Empirical Rule:

For a "Bell-Shaped" normal distribution. About 68% (2/3 of the data) lie within one standard deviation of the mean; about 95% of the data lie within two standard deviation of the mean; Almost all (about 99.7%) of the data lie within three standard deviation of the mean.

## CH 3: Descriptive Statistics: Numerical Measures Part 3

#### 5. The Empirical Rule:

For a "Bell-Shaped" normal distribution. About 68% (2/3 of the data) lie within one standard deviation of the mean; about 95% of the data lie within two standard deviation of the mean; Almost all (about 99.7%) of the data lie within three standard deviation of the mean.

- 6. Measures of Association Between Two Variables
	- (A) Scatter diagram: Given paired observations  $(x_i, y_i)$  (i.e. data set that is concerning with two measurement variables  $x$  and  $y$ ), a scatter diagram uses the  $x$  and  $y$  axis to represent the data.

- (B) The Covariance:
	- (1) The covariance measures the strength of the linear relationship between two numerical variables  $(x \text{ and } y).$
	- (2) The sample covariance is computed from the following equation:

$$
s_{xy} = \frac{\sum (x_i - \bar{x})(y_i - \bar{y})}{n - 1}
$$

### (C) The correlation Coefficient

- (1) The correlation coefficient measures the strength of the linear relationship between two numerical variables  $(x \text{ and } y)$ .
- (2) The sample correlation coefficient is computed from the following equation:

$$
r_{xy} = \frac{s_{xy}}{s_x s_y}
$$

where  $s_x$  is the sample standard deviation of x and  $s_y$  is the sample standard deviation of y. (3) In particular,  $-1 \leq r_{xy} \leq 1$ .

EX 7 Given a set of paired observations with  $n = 4$ :  $(2, 5)$ ,  $(1, 3)$ ,  $(5, 6)$ ,  $(0, 2)$ 

(1) Obtain the scatter diagram.

(2) Compute the covariance  $s_{xy}$ .

(3) Compute the sample standard deviations  $s_x$  and  $s_y$ .

(4) compute the correlation coefficient  $r_{xy}$ .

(5) Interpret the result.